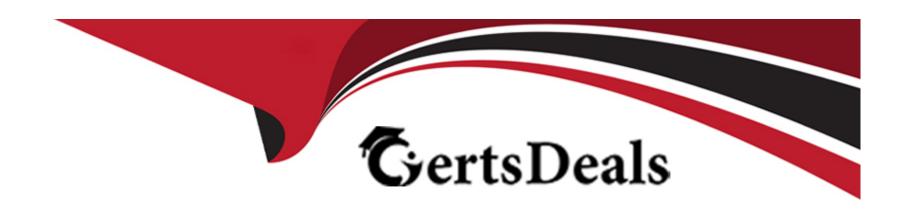

# Free Questions for Associate-Android-Developer by certsdeals

Shared by Travis on 29-01-2024

For More Free Questions and Preparation Resources

**Check the Links on Last Page** 

## **Question 1**

| Question Type: M | lultipleChoice |
|------------------|----------------|
|------------------|----------------|

In Android 8.0, API level 26, some APIs regarding notification behaviors were moved from Notification to NotificationChannel. For example, what should we use instead of NotificationCompat.Builder.setPriority() for Android 8.0 and higher?

## **Options:**

- A- NotificationChannel.setPriority()
- B- NotificationChannel.setImportance()
- C- NotificationCompat.Builder.setImportance()

#### **Answer:**

В

### **Explanation:**

https://developer.android.com/training/notify-user/build-notification

## **Question 2**

### **Question Type:** MultipleChoice

What do you want from Room when you create a DAO method and annotate it with @Delete?

```
Example:

@Dao

public interface MyDao {

@Delete

public void deleteUsers(User... users);
}
```

## **Options:**

- A- Room generates an implementation that inserts all parameters into the database in a single transaction.
- B- Room modifies a set of entities, given as parameters, in the database. It uses a query that matches against the primary key of each entity.
- C- Room removes a set of entities, given as parameters, from the database. It uses the primary keys to find the entities to delete.

#### **Answer:**

C

## **Question 3**

### **Question Type:** MultipleChoice

What do you want from Room when you create a DAO method and annotate it with @Update?

Example:

@Dao

public interface MyDao {

@Update

 $public\ void\ updateUsers(User...\ users);$ 

}

## **Options:**

- A- Room generates an implementation that inserts all parameters into the database in a single transaction.
- B- Room modifies a set of entities, given as parameters, in the database. It uses a query that matches against the primary key of each entity.
- C- Room removes a set of entities, given as parameters, from the database. It uses the primary keys to find the entities to delete.

#### **Answer:**

В

## **Question 4**

### **Question Type:** MultipleChoice

What happens when you create a DAO method and annotate it with @Insert?

Example:

@Dao

public interface MyDao {

@Insert(onConflict = OnConflictStrategy.REPLACE)

public void insertUsers(User... users);

### **Options:**

- A- Room generates an implementation that inserts all parameters into the database in a single transaction.
- B- Room modifies a set of entities, given as parameters, in the database. It uses a query that matches against the primary key of each entity.
- C- Room removes a set of entities, given as parameters, from the database. It uses the primary keys to find the entities to delete.

#### **Answer:**

Α

## **Question 5**

#### **Question Type:** MultipleChoice

What is demonstrated by the code below?

// RawDao.java

@Dao

```
interface RawDao {
@RawQuery
User getUserViaQuery(SupportSQLiteQuery query);
// Usage of RawDao
...
SimpleSQLiteQuery query =
new SimpleSQLiteQuery("SELECT * FROM User WHERE id = ? LIMIT 1",
new Object[]{userId});
User user = rawDao.getUserViaQuery(query);
```

### **Options:**

A- A method in a Dao annotated class as a raw query method where you can pass the query as a SupportSQLiteQuery.

B- A method in a Dao annotated class as a query method.

C- A method in a RoomDatabase class as a query method.

#### **Answer:**

Α

## **Question 6**

### **Question Type:** MultipleChoice

An example. In our ViewModelFactory (that implements ViewModelProvider.Factory) we have an instance of our Repository, named mRepository. Our ViewModel has such constructor:

public MyViewModel(MyRepository myRepository)...

Next, in our ViewModelFactory create ViewModel method (overriden) looks like this:

@NonNull

@Override

public T create(@NonNull Class modelClass) { try {

//MISSED RETURN VALUE HERE

} catch (InstantiationException | IllegalAccessException | NoSuchMethodException | InvocationTargetException e) {

```
throw new RuntimeException("Cannot create an instance of " + modelClass, e);
What should we write instead of "//MISSED RETURN VALUE HERE"?
Options:
A- return modelClass.getConstructor()
.newInstance(mRepository);
B- return modelClass.getConstructor(MyRepository.class)
.newInstance();
C- return modelClass.getConstructor(MyRepository.class)
.newInstance(mRepository);
```

#### **Answer:**

С

## **Question 7**

### **Question Type:** MultipleChoice

For example, we have a file in our assets folder app/src/main/assets/sample\_teas.json. To get an

InputStream for reading it, from out Context context, we can try doing this:

### **Options:**

- A- InputStream input = context.getResources().openRawResource(R.raw.sample\_teas);
- **B-** InputStream input = context.getAssets().open('sample\_teas.json');
- C- InputStream input = context.getResources().getAssets().open ('sample\_teas.json');

#### **Answer:**

В

## To Get Premium Files for Associate-Android-Developer Visit

https://www.p2pexams.com/products/associate-android-developer

## **For More Free Questions Visit**

https://www.p2pexams.com/google/pdf/associate-android-developer

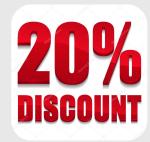